# **PowerChute™ Business Edition v9.2**

## **Release Notes**

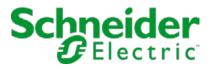

### Introduction

The PowerChute Business Edition Release Notes have the following sections:

- What's new in this release
- Known Issues

#### What's new in this release

The following features are new to PowerChute Business Edition v9.2:

• New **SMTP Port** option in PowerChute Email Settings screen.

A new option has been added to the PowerChute user interface to specify the SMTP port from which mail is sent.

• Security enhancement - fix for POODLE: SSLv3 vulnerability (CVE-2014-3566).

JRE 1.8u31 is now bundled with PowerChute Business Edition v9.2. SSLv3 is disabled by default.

• **Note**: SNMP is enabled by default. It can be disabled in SNMP Settings on the Web Agent, or for certain Agents, it can be disabled in the Console.

#### **Known Issues**

This link provides information about known issues in PowerChute Business Edition:

http://swhelp.apcc.com/pcbe/commhelp/general/

For any additional troubleshooting, see:

- the Troubleshooting section of the Installation Guide
- the Knowledge Base: http://www.apc.com/site/support/index.cfm/faq/